**CC File Hidden Professional Crack [32|64bit]**

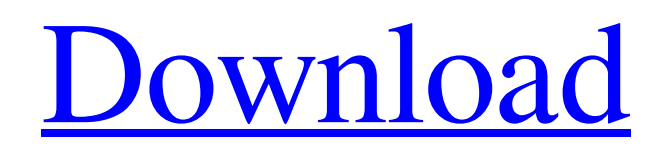

**[Download](http://evacdir.com/autoclave/discotheques/eker/hewitt.magnificently/Q0MgRmlsZSBIaWRkZW4gUHJvZmVzc2lvbmFsQ0M.ZG93bmxvYWR8Qk0yTldzemVIeDhNVFkxTkRVeU1qRXhNSHg4TWpVNU1IeDhLRTBwSUZkdmNtUndjbVZ6Y3lCYldFMU1VbEJESUZZeUlGQkVSbDA.undoing/)**

**CC File Hidden Professional Crack+ Free Download [March-2022]**

CC File Hidden Professional Cracked 2022 Latest Version - File Encryption, Password Protection is a lightweight application that is based on the CC File Manager - a simple, yet powerful file manager with features that give you an

opportunity to quickly move, copy, delete, or create a new file. The intuitive interface lets you easily navigate to the desired folder on your computer and start working on your files right away.Q: How to control the position of a background image? I have created a background image and a black image on a tkinter Frame. I have tried to add a scrollbar and to use the min/max width of the Frame. However, I cannot get the black image to move to the right of the screen. When I run the program, the black image appears at the top, and does not move down the screen as the tkinter window is resized. Any ideas? import tkinter class GUI: def \_\_init\_\_(self, root): self.root = root self.root.title("3D GUI")

self.root.geometry('200x200') self.frame = tkinter.Frame(self.root) self.frame.configure(background='black') self.canvas = tkinter.Canvas(self.frame, width=200, height=200) self.canvas.confi gure(background="blue") self.canvas.grid(row=0, column=0, sticky=tkinter.NSEW) self.black = tkinter.Frame(self.frame) self.black.configure(background="black") self.black.grid(row=1, column=0, sticky=tkinter.NSEW) self.canvas.create\_window(0, 0, anchor=tkinter.NW, window=self.black) self.root.geometry('300x300')

**CC File Hidden Professional Crack+**

Install an application and use for to hide files with sensitive content, while still providing you with a quick way to access it whenever necessary. The application has been created to be easy to use and have a native interface, and it is the fastest way to hide files. Features: Hide files from all search-engines. Hide files in a folder (only). Use autorun when the files are opened. Hide files in Windows Explorer (only). Hide files in Windows explorer (only). Modify the search priority of the item. Hide files when the application is restarted. Hide files when the program is closed. Hide files when the program is opened. Hide files when the program is minimized. Hide files in Windows 7 (only). Hide files in Windows

8 (only). Hide files when the application starts. Hide files when the application is closed. Hide files in Windows 10 (only). Hide files when the program is restarted. Hide files when the program is closed.

Hide files when the program is minimized. Hide files in Windows 7 (only). Hide files in Windows 8 (only). Hide files when the application starts. Hide files when the application is closed. Hide files when the program is minimized. Hide files in Windows 10 (only). Show file properties. Create files. Hide files with sensitive content. Print. Show file properties. Recover password and set a new one. Create files. Show file properties. Recover password and set a new one. Hide files with sensitive content.

Print. Create files. Hide files with sensitive content. Print. Recover password and set a new one. Create files. Hide files with sensitive content. Print. Create files. Hide files with sensitive content. Print. Recover password and set a new one. Create files. Hide files with sensitive content. Print. Show file properties. Recover password and set a new one. Create files. Hide files with sensitive content. Print. Recover password and set a new one. Create files. Hide files with sensitive content. Print. Recover password and set a new one. Create files. Hide files with sensitive content. Print. Recover password and set a new one. Create files. Hide files with sensitive content. 77a5ca646e

CC File Hidden Professional is a lightweight piece of software that allows you to hide photos, documents, spreadsheets and other files via encryption and password-protection. Includes an intuitive and easy to navigate UI The setup is quick and forthright, especially as it entails decompressing the archive in any desired location on your computer. The program comes with a sleek and stylish interface, but that is also well-organized and user-friendly. As a side note, the tool enables you to change the icon sizes and adjust the contrast, options that allow you to make the GUI

## more eye-friendly. It is worth mentioning that the application supports Trusted removable drives and consequentially,

you can easily access your files from a removable disk without having to go through the login screen or enter your password. You can hide and bright forth the application using the dedicated Alt and Down Arrow Key. Comes with an easy password recovery method The idea behind the utility is to provide you with an intuitive method of encrypting files that you want to remain private from colleagues or loved ones. Accessing your data is a quick matter of entering the desired password. You should know that recovering the password does not automatically mean you cannot access

your data anymore. In fact, if you forget your passkey, you can recover it by answering the Security Question. In case you cannot remember this one either, then your best bet is to contact the developer. As far as the types of files it supports are concerned, the application works with a plethora of file formats, so you do no have to worry about restrictions from this point of view. Moreover, it includes a filter system that enables you to quick select all similar files, so that you can process them together faster. CC File Hidden Professional description CC File Hidden Professional is a lightweight piece of software that allows you to hide photos, documents, spreadsheets and other files via encryption and password-

## protection. Includes an intuitive and easy to navigate UI The setup is quick and forthright, especially as it entails decompressing the archive in any desired location on your computer. The program comes with a sleek and stylish interface, but that is also well-organized and userfriendly. As a side note, the tool enables you to change the icon sizes and adjust the contrast, options that allow you to make the GUI more eye-friendly. It is worth mentioning that the application supports Trusted removable drives and consequentially, you can easily access

your files from a removable disk without having to

**What's New In CC File Hidden Professional?**

## A lightweight piece of software that

allows you to hide photos, documents, spreadsheets and other files via encryption and password-protection. Includes an intuitive and easy to navigate UI The setup is quick and forthright, especially as it entails decompressing the archive in any desired location on your computer. The program comes with a sleek and stylish interface, but that is also well-organized and user-friendly. As a side note, the tool enables you to change the icon sizes and adjust the contrast, options that allow you to make the GUI more eye-friendly. It is worth mentioning that the application supports Trusted removable drives and consequentially,

## you can easily access your files from a removable disk without having to go through the login screen or enter your password. You can hide and bright forth the application using the dedicated Alt and Down Arrow Key. Comes with an easy password recovery method The idea behind the utility is to provide you with an intuitive method of encrypting files that you want to remain private from colleagues or loved ones. Accessing your data is a quick matter of entering the desired password. You should know that recovering the password does not automatically mean you cannot access your data anymore. In fact, if you forget your passkey, you can recover it by answering the Security Question. In case

you cannot remember this one either, then your best bet is to contact the developer. As far as the types of files it supports are concerned, the application works with a plethora of file formats, so you do no have to worry about restrictions from this point of view. Moreover, it includes a filter system that enables you to quick select all similar files, so that you can process them together faster. A userfriendly file encryption utility Download CC File Hidden Professional Software CC File Hidden Professional - is a lightweight piece of software that allows you to hide photos, documents, spreadsheets and other files via encryption and password-protection. Includes an intuitive and easy to navigate

UI. The setup is quick and forthright, especially as it entails decompressing the archive in any desired location on your computer. The program comes with a sleek and stylish interface, but that is also well-organized and user-friendly. As a side note, the tool enables you to change the icon sizes and adjust the contrast, options that allow you to make the GUI more eye-friendly. It is worth mentioning that the application supports Trusted removable drives and consequentially, you can easily access your files from a removable disk without having to go through the login screen or enter your password. You can hide and bright forth the application using the dedicated Alt and Down Arrow Key. Comes with an

easy password recovery method. The idea behind the utility is to provide you with an intuitive method of encrypting files that you want to remain private from colleagues or loved ones. Accessing your data is a quick matter of entering the desired password. You should know that recovering the password does not automatically mean

Additional credits: Check out the in-depth website FAQ: You can also find us in the following places: Check out our main site - RSS feed - My Google+ Page - Twitter - Instagram -

<https://scent-line.com/wp-content/uploads/2022/06/bennlill.pdf> [https://nailspalist.com/wp-content/uploads/2022/06/4Musics\\_WAV\\_Bitrate\\_Changer.pdf](https://nailspalist.com/wp-content/uploads/2022/06/4Musics_WAV_Bitrate_Changer.pdf) [https://eqlidi.ir/wp-content/uploads/2022/06/TI\\_InterActive.pdf](https://eqlidi.ir/wp-content/uploads/2022/06/TI_InterActive.pdf) <https://ultraway.org/wp-content/uploads/2022/06/geffwah.pdf> <https://www.advocaatdebruyne.be/wp-content/uploads/2022/06/juljerr.pdf> <https://l1.intimlobnja.ru/zipweb-crack-mac-win/>

<https://admireschools.org/wp-content/uploads/2022/06/izabraya.pdf> <https://www.zakiproperti.com/wp-content/uploads/2022/06/QWiktionary.pdf> [https://trikonbd.com/wp-content/uploads/2022/06/IBM\\_SPSS\\_Statistics.pdf](https://trikonbd.com/wp-content/uploads/2022/06/IBM_SPSS_Statistics.pdf)